*Załącznik nr \_\_\_\_ do SWZ CUW.PK.343. \_\_\_ ..2024*  20 13

## **Wytyczne dotyczące wyglądu i ustawienia tablic informacyjnych dla zadań powiatowych i gminnych realizowanych z udziałem środków Rządowego Funduszu Polski Ład Program Inwestycji Strategicznych**

## Wzór tablicy informacyjnej:

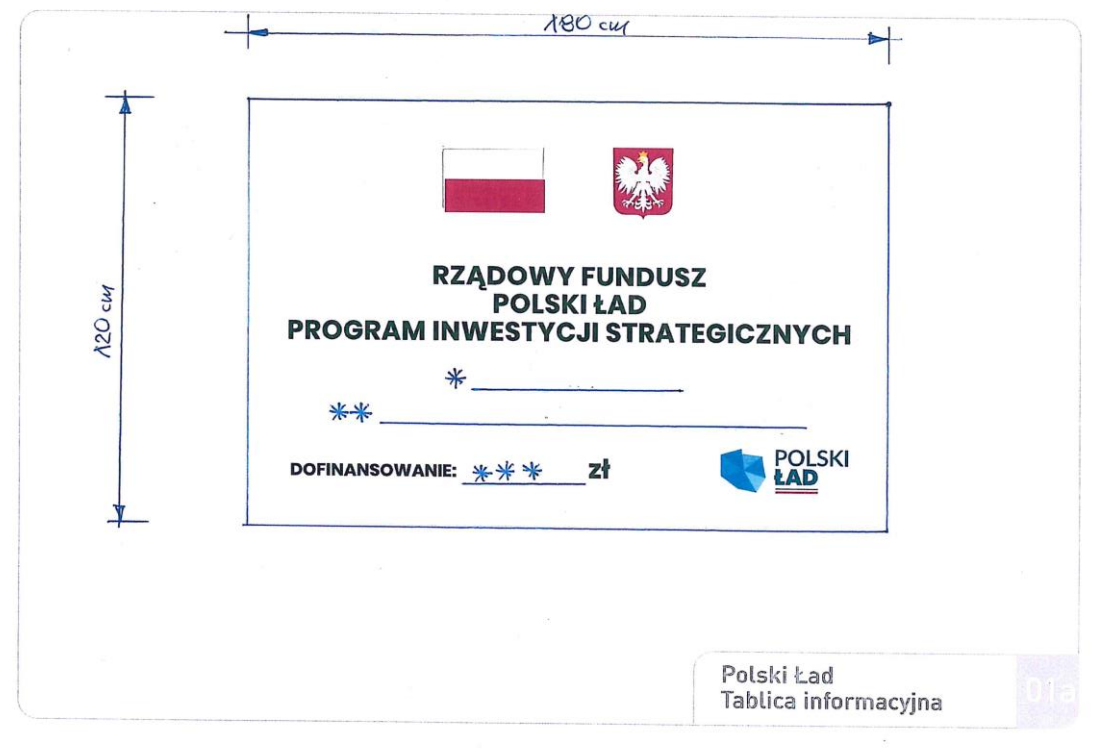

\* należy wpisać: **POWIAT KĘTRZYŃSKI**

\* \* należy wpisać:

**Poprawa bezpieczeństwa drogowego poprzez przebudowę i remont dróg powiatowych na terenie Powiatu Kętrzyńskiego.** 

\* \* \* należy wpisać: **………………. zł (kwotę uzgodnić z Zamawiającym)**

## Parametry techniczne:

- rozmiar tablicy informacyjnej to (szer. x wys.) 180 cm x 120 cm, na dwóch słupach stalowych cienkościennych o DN=50mm, tablica jednostronna,
- informacje na tablicy powinny być widoczne i czytelne dla odbiorców
- Wysokość tablicy od gruntu do najwyżej krawędzi: 320cm
- Materiał: płyta DIBOND, lub blacha ocynkowana z usztywnioną krawędzią,
- $\bullet$  Ilość: 2 szt.
- Miejsce montażu:
- 1) droga powiatowa nr 1582N na początku wykonanego odcinka, za skrzyżowaniem z DW.
- 2) droga powiatowa nr 1584N na początku wykonanego odcinka, za skrzyżowaniem z DW.

## **UWAGA: zamontować równolegle do osi drogi.**

W celu realizacji obowiązku informacyjnego określonego w art. 38 ust. 1 ustawy z 23 października 2018 r. (Dz.U. z 2021 r. poz. 1122) o Rządowym Funduszu Rozwoju Dróg - Minister Infrastruktury wskazuje, że należy stosować przepisy Rozporządzenia Rady Ministrów z dnia 7 maja 2021 r. w sprawie określenia działań informacyjnych podejmowanych przez podmioty realizujące zadania dofinansowane z budżetu państwa lub z państwowych funduszy celowych (Dz. U. 2021 poz. 953).

Pełna treść rozporządzenia dostępna jest na stronie Biuletynu Informacji Publicznej Kancelarii Prezesa Rady Ministrów w sekcji Działania Informacyjne/Materiały - [https://www.gov.pl/web/premier/dzialania](https://www.gov.pl/web/premier/dzialania-informacyjne)[informacyjne.](https://www.gov.pl/web/premier/dzialania-informacyjne) 

Przepisy rozporządzenia należy stosować zarówno w odniesieniu do tablic informacyjnych, jak i informacji na stronie internetowej beneficjenta.

Wzory tablic (w *formacie PDF i EPS\*)* umieszczone są na wyżej wymienionej stronie internetowej w sekcji Działania Informacyjne/Materiały/Wzory tablic informacyjnych dotyczących zadania finansowanego lub dofinansowanego z państwowych funduszy celowych.

\* *Użyty w projekcie tablicy font Poppins można pobrać pod adresem: [https://fonts.adobe.com/fonts/poppins.](https://fonts.adobe.com/fonts/poppins)*

*Krój pisma:*

*Poppins (link do fontu: [https://fonts.adobe.com/fonts/poppins\)](https://fonts.adobe.com/fonts/poppins)*

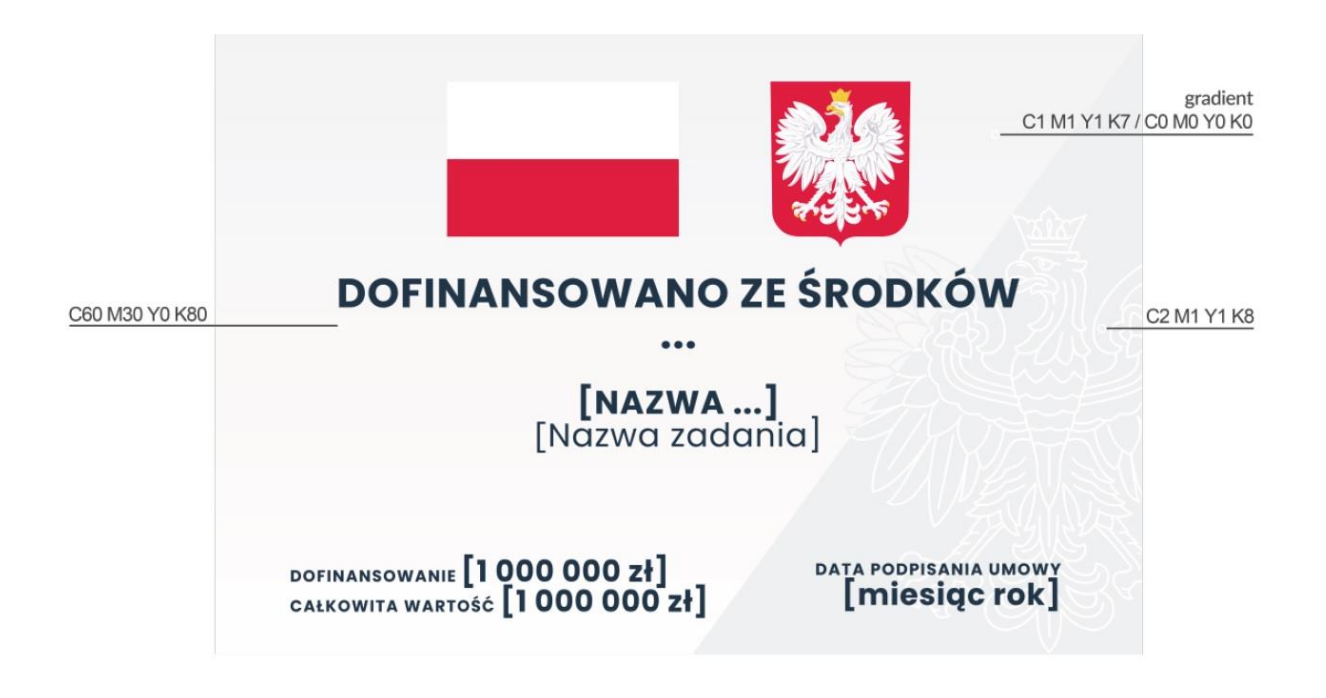